# EnerVista™ P30 Setup Software v2.02 Product Bulletin

**Date**: October 16, 2014 **Classification**: GE Information

## Release Notification of EnerVista P30 Setup Software v2.02

The EnerVista P30 Setup software follows the user friendly structure characteristic of the industry leading EnerVista suite of software applications.

The EnerVista P30 Setup application provides easy access to the Multilin P30 Phasor Data Concentrator (PDC) feature set through an intuitive tree view of the Multilin P30 parameters for a clear and simple configuration process. A series of convenient troubleshooting and diagnostic tools such as trending, Multilin P30 sequence of events recorder live view of actual values is available in EnerVista P30 Setup to optimize the testing, commissioning and monitoring activities.

EnerVista P30 Setup software v2.02 is now available for download. Version 2.02 supersedes earlier versions of EnerVista P30 Setup software. Upgrading from a previous version of the P30 Setup software to the new 2.02 release can be done via EnerVista Launchpad or downloaded directly at: <http://www.gedigitalenergy.com/multilin/catalog/p30.htm>

#### EnerVista P30 Setup Software v2.02 Enhancements

- Added support for Windows 8.1 (32 or 64 bit).
- Added support for Windows Server 2008 R2.

#### EnerVista P30 Setup Software v2.02 Resolved Issues

- Addressed permission issue when trying to open the Network menu in order to change the IP address in a settings file.
- Addressed problem when retrieving large Historian data files (i.e. ~20 MB or larger).

#### Upgrade

This upgrade can be done either via EnerVista Launchpad or by direct download from the following site: <http://www.gedigitalenergy.com/multilin/catalog/p30.htm>

If using EnerVista Launchpad, follow these steps:

- 1. Open EnerVista Launchpad
- 2. Click "IED Setup"
- 3. Click "Check Updates". Note: this will check for updates to all of the IED setup software shown.
- 4. Select the P30 version 2.02 upgrade for download.

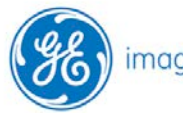

© 2014 General Electric Company. All rights reserved. \* Trademarks of General Electric Company.

# Product Bulletin

## Product Support

We trust that this information assures you that GE Digital Energy is committed to the continued support of the D400 product line. We appreciate your business and look forward to continuing to grow our relationship.

If you need help with any aspect of your GE Digital Energy product, you can either search the Customer Support website or contact Customer Service.

#### **Search Technical Support**

The GE Digital Energy Web site provides fast access to technical information, such as manuals, release notes and knowledge base topics. Visit us on the Web at:

<http://www.gedigitalenergy.com/>

#### **Contact Customer Service**

GE Digital Energy Technical Support is open 24 hours a day, seven days a week for you to talk directly to a GE representative. In the U.S. and Canada, call toll-free: 1 800 547 8629 International customers, please call: + 1 905 927 7070 Or e-mail t[o mailto:multilin.tech@ge.com](mailto:multilin.tech@ge.com)

## Copyright Notice

© 2014, General Electric Company. All rights reserved.

The information contained in this online publication is the exclusive property of General Electric Company, except as otherwise indicated. You may view, copy and print documents and graphics incorporated in this online publication (the "Documents") subject to the following: (1) the Documents may be used solely for personal, informational, non-commercial purposes; (2) the Documents may not be modified or altered in any way; and (3) General Electric Company withholds permission for making the Documents or any portion thereof accessible via the internet. Except as expressly provided herein, you may not use, copy, print, display, reproduce, publish, license, post, transmit or distribute the Documents in whole or in part without the prior written permission of General Electric Company. If applicable, any use, modification, reproduction, release, performance, display, or disclosure of the Software Product and Associated Material by the U.S. Government shall be governed solely by the terms of the License Agreement and shall be prohibited except to the extent expressly permitted by the terms of the License Agreement. The information contained in this online publication is subject to change without notice. The software described in this online publication is supplied under license and may be used or copied only in accordance with the terms of such license.

#### Trademark Notice

GE and the GE monogram are trademarks and service marks of General Electric Company.

\* Trademarks of General Electric Company. Other company or product names mentioned in this document may be trademarks or registered trademarks of their respective companies.

#### Document Revision History

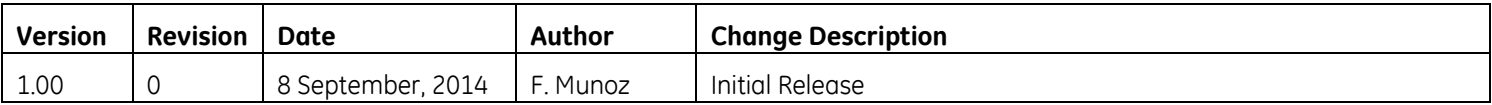